# **Data structures in R**

Abhijit Dasgupta

BIOF 339

1

### **A quick refresh**

- R is a scripting language for data analysis and statistics
- R Markdown is a way of combining textual information and R code to produce reproducible documents
- RStudio is an integrated environment that makes it easier to work with R

You type commands (*code*) for R to run.

- objects like data (*nouns*)
- functions that do something to R objects (*verbs*)

Examples

airquality diamonds summary(airquality)

Let's start with the airquality data.

- It is an object
- of class class(airquality) = data.frame

How about each column?

Let's look at the Ozone and Wind columns

- We can access them using airquality\$Ozone and airquality\$Wind
	- class(airquality\$Ozone) = integer
	- $\circ$  class(airquality\$Wind) = numeric

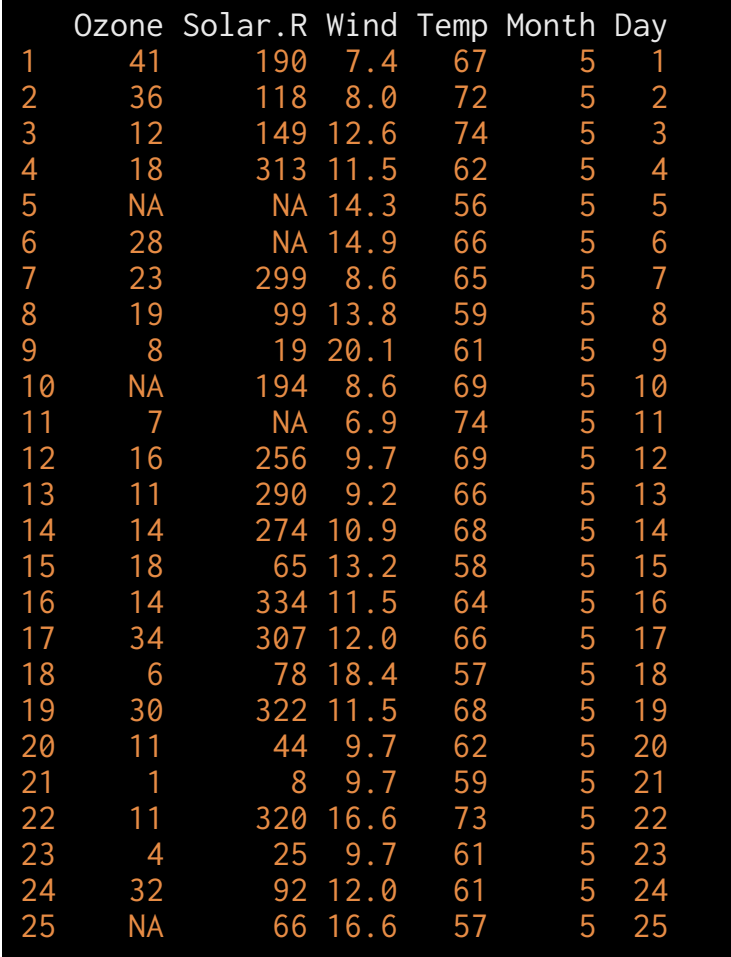

#### head(iris)

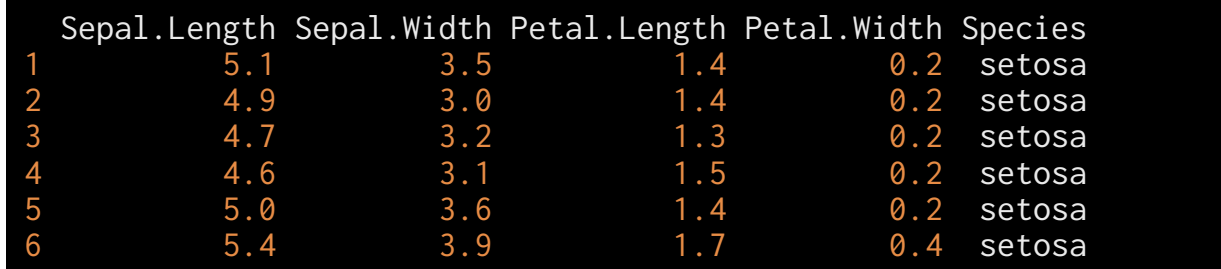

#### str(iris)

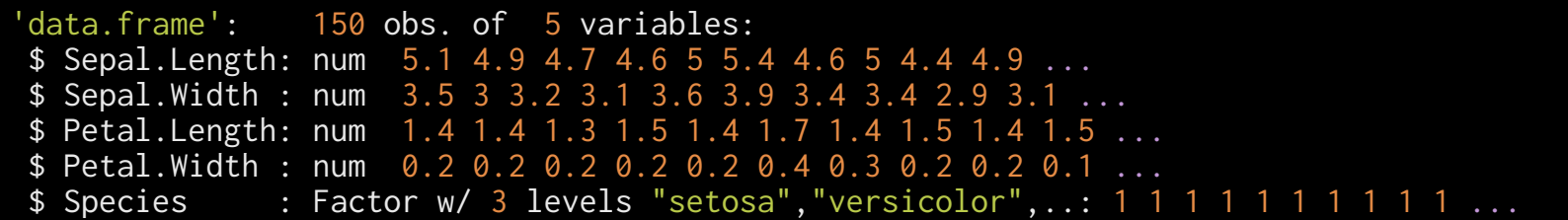

Now we see another type of object, a factor

library(ggplot2) str(midwest)

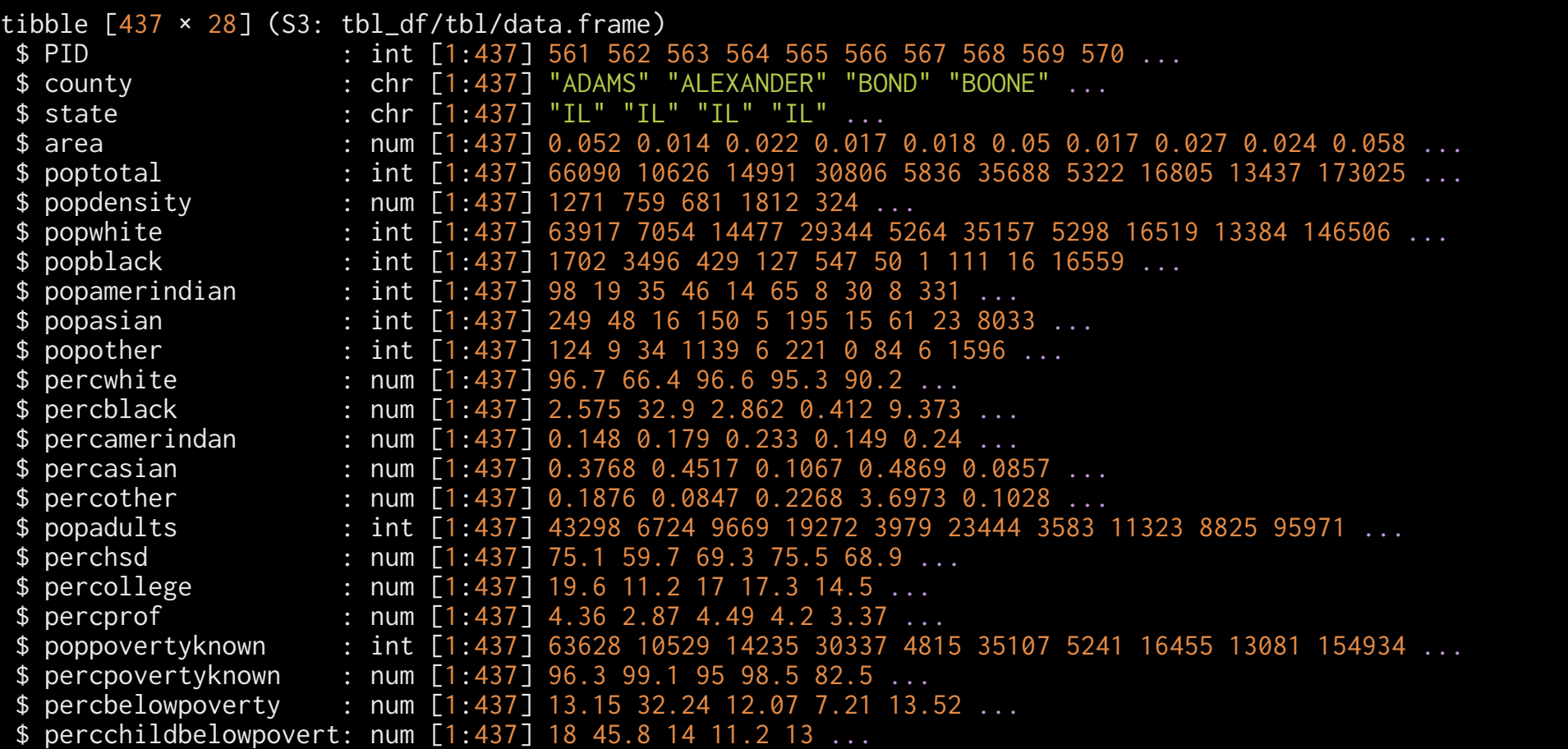

5

The most common types of data we see are numeric, character, factor. You can also see Date and logical

You can test to see if data is of a particular type, or convert from one data type to another

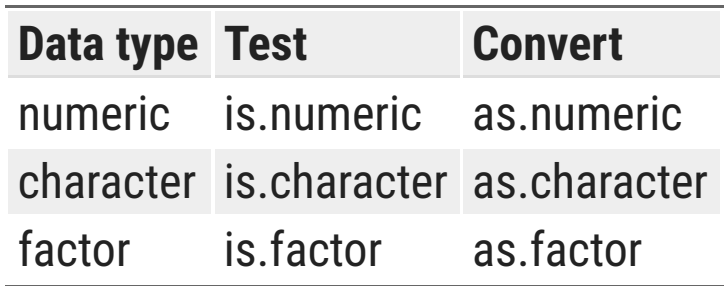

This conversion is important. Why?

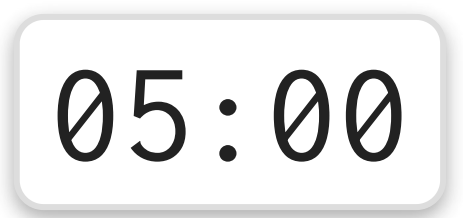

### **Factors**

Factors are uniquely an R thing.

They are meant to represent categorical data (gender, race, state, phenotype)

They look like character vectors, but internally act like integers, so you have to be a bit careful with them

Whenever you're in doubt, convert them to characters using as. character.

We'll see the utility of factors when we do data munging, summaries and modeling

### **Every object in R has a name**

You give an object a name using the syntax name  $\leq$  object

Naming conventions:

- 1. Snake\_case or pothole\_case
- 2. CamelCase
- 3. Some.people.use.periods

I'm partial to snake\_case.

The point here is to make expressive names using English so you know what is stored in the name.

### **A silly exercise**

From the iris dataset, save each column into a new object, giving it a name. Then see what kind of data that object contains.

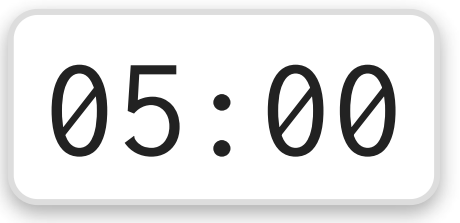

### **Bigger objects**

### **Scalar -> vector (array) -> matrix (2-d array)**

- A scalar is a single number or word
- A vector is a bunch of scalars arranged in a row or column
- A matrix is a bunch of scalars arranged in rows and columns

**Each of these must be of the same data type**

### **Examples**

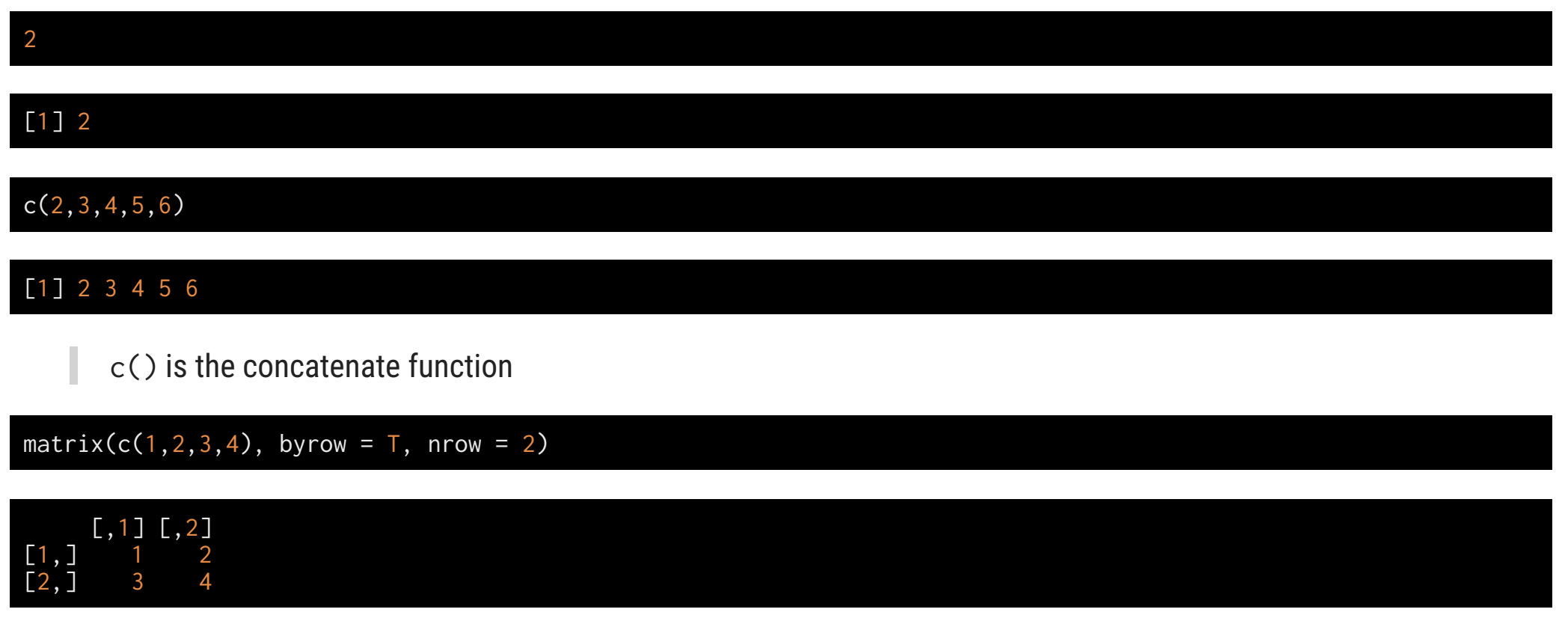

# **Data comes in many flavors**

### **Heterogeneous data**

From Excel, we are familiar with keeping different kinds of data together in a spreadsheet

- Expression levels (numeric)
- Gene names (character)
- Date of experiment (Date)

In R, the objects that can hold heterogeneous data are data. frame and list

### **Data sets**

### **Typical data structure**

- Data is typically in a rectangular format
	- spreadsheet, database table
	- CSV (comma-separated values) or TSV (tab-separated values) files
- Characteristic
	- Rows are observations
	- Columns are variables
	- $\circ$  Each column has the same number of observations

**[Tidy](https://cran.r-project.org/web/packages/tidyr/vignettes/tidy-data.html) data** is a particularly amenable format for data analysis.

## **The** data.frame

Dataframes are the primary mode of storing datasets in R

They were revolutionary in that they kept heterogeneous data together

They share properties of both a **matrix** and a **list**

class(airquality)

[1] "data.frame"

Technically, a data.frame is a list of vectors (or objects, generally) of the same length

## **Load some data**

We'll load the spine dataset into R.

To do this, download the data from the web, and store it in the main folder in your project.

Then, in the Environment pane, import it using the **Import Dataset** button. You will use the From text (readr) option

#### BIOF339

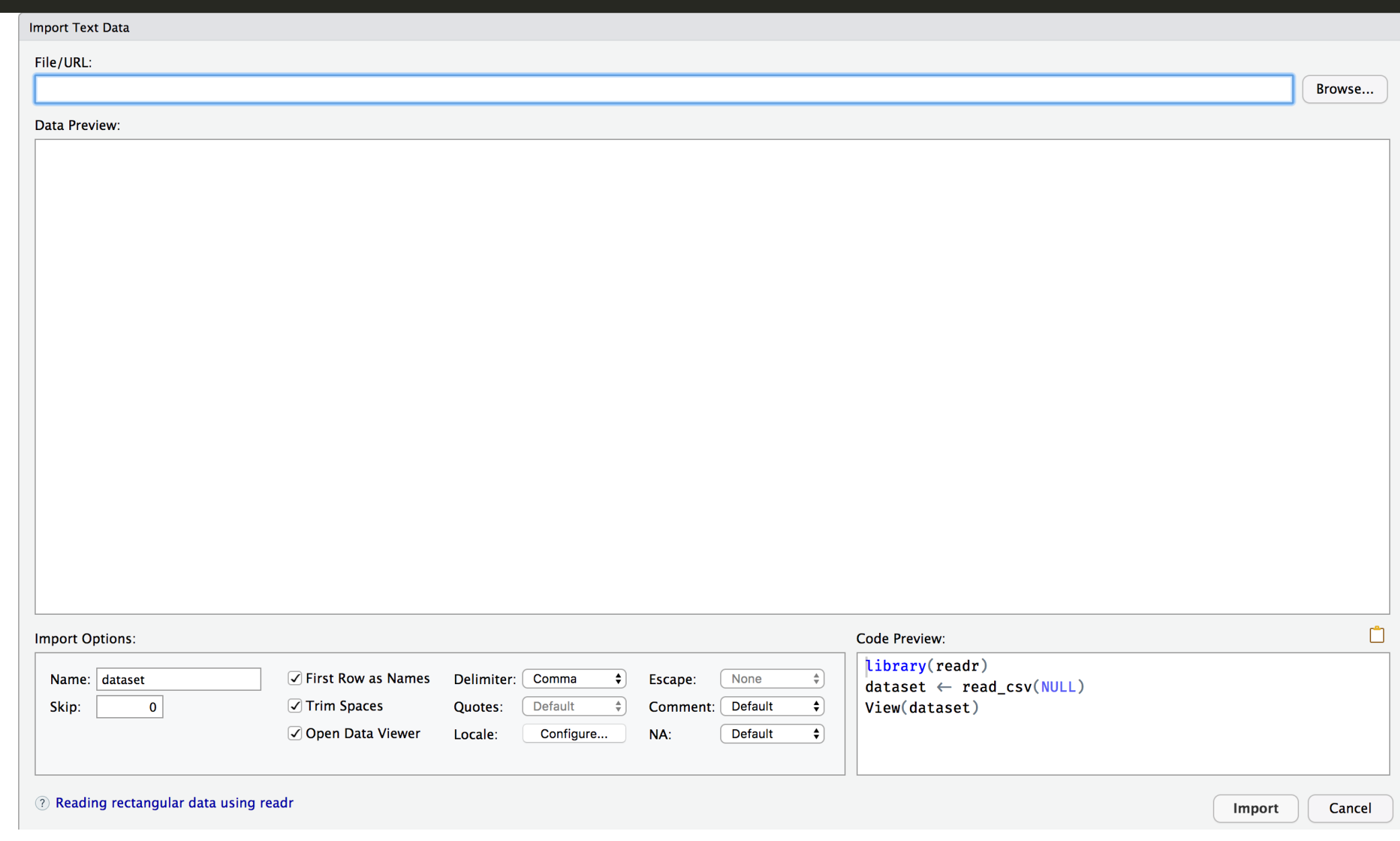

#### BIOF339

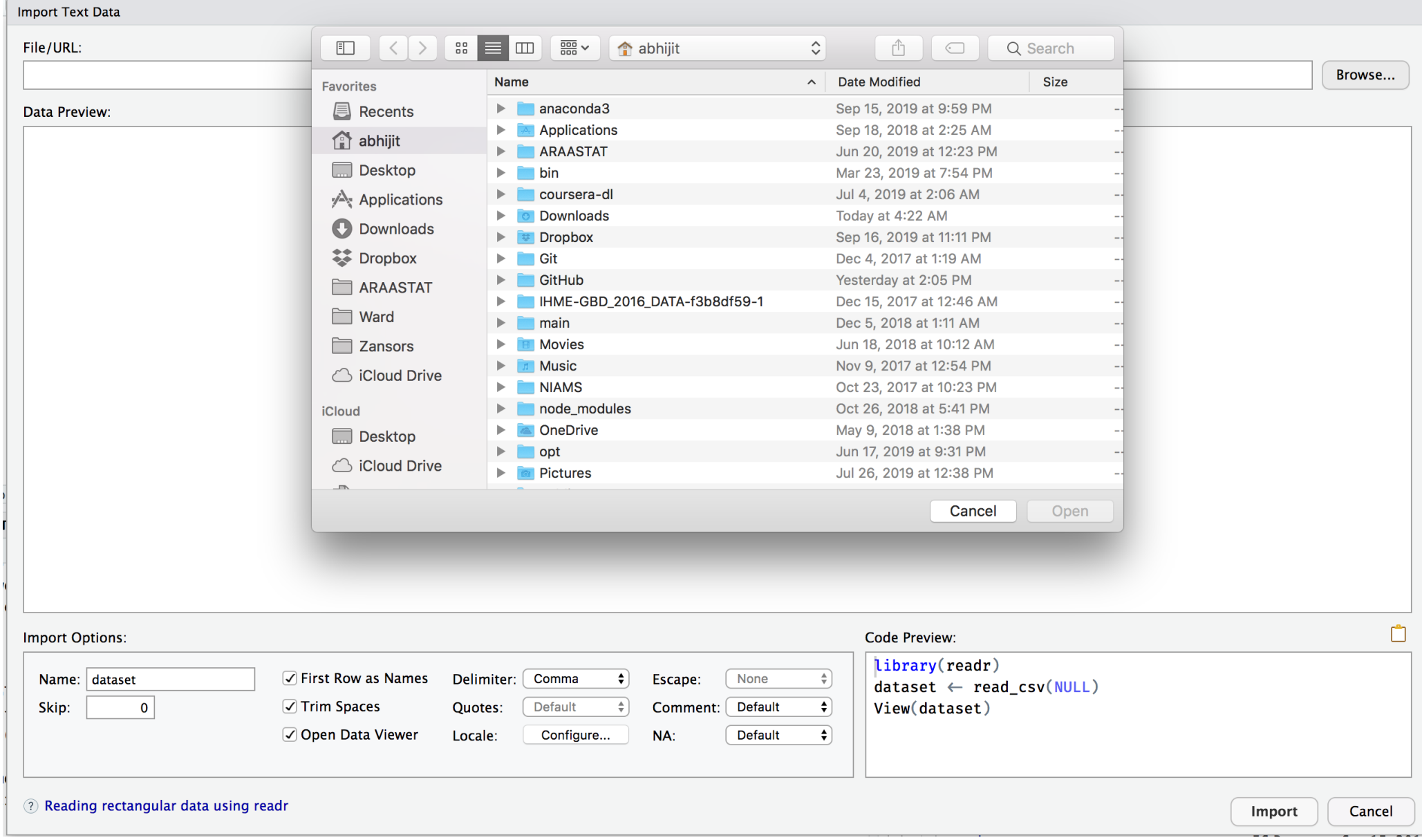

#### File/URL:

 $\sim$ /ARAASTAT/Teaching/BIOF339/slides/lectures/data/Dataset\_spine.csv

#### Data Preview:

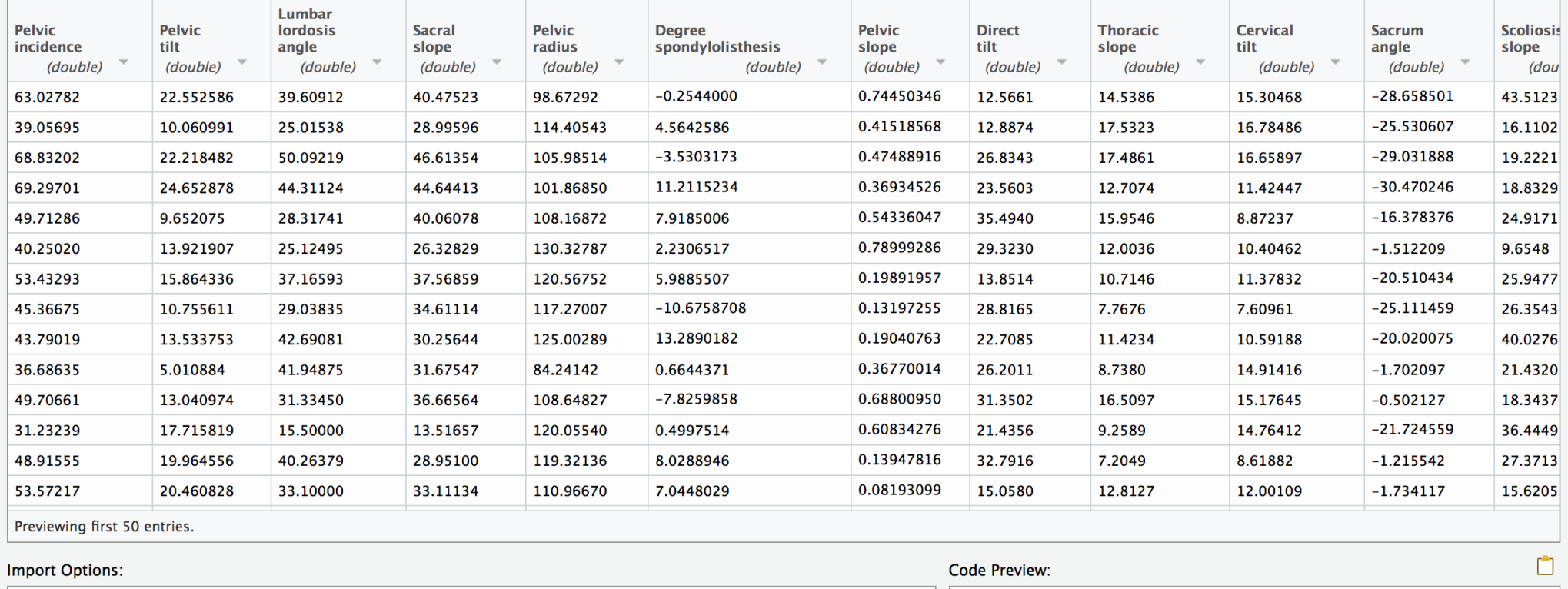

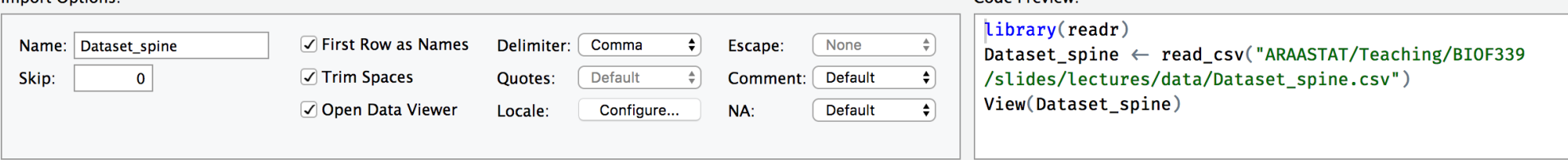

? Reading rectangular data using readr

Browse...

Cancel Import

 $\sim$ 

# **A digression: Lists and Matrices**

### **Matrices**

A **matrix** is a rectangular array of data *of the same type*

matrix(0, nrow=2, ncol=4)  $[0,1]$   $[0,2]$   $[0,3]$   $[0,4]$ [1,] 0 0 0 0 [2,] 0 0 0 0

matrix(letters, nrow=2)

 [,1] [,2] [,3] [,4] [,5] [,6] [,7] [,8] [,9] [,10] [,11] [,12] [,13] [1,] "a" "c" "e" "g" "i" "k" "m" "o" "q" "s" "u" "w" "y" [2,] "b" "d" "f" "h" "j" "l" "n" "p" "r" "t" "v" "x" "z"

matrix(letters, nrow=2, byrow=T)

[,1] [,2] [,3] [,4] [,5] [,6] [,7] [,8] [,9] [,10] [,11] [,12] [,13]<br>"a" \_"b" "c" "d" "e" "f"\_ "g" "h" \_"i" \_"k" \_"l" \_"m" [1,] "a" "b" "c" "d" "e" "f" "g" "h" "i" "j" "k" "l" "m" [2,] "n" "o" "p" "q" "r" "s" "t" "u" "v" "w" "x" "y" "z"

### **Matrices**

You can create a matrix from a set of *vectors* of the same length

 $x \leq -c(1, 2, 3, 4)$ y <- c(10,20,30,40)

Put columns together

 $cbind(c(1,2,3,4), c(10,20,30,40))$ ## Column bind

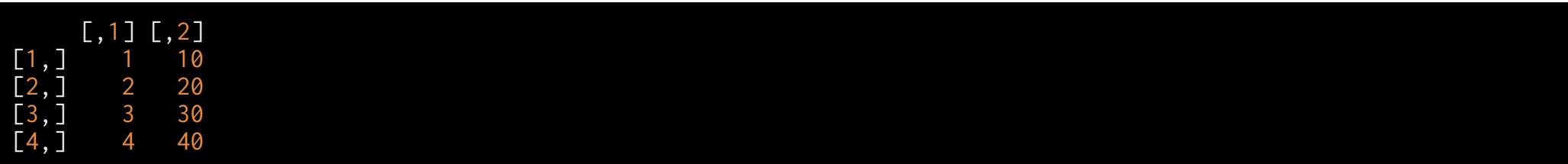

### **Matrices**

You can create a matrix from a set of *vectors* of the same length

 $x \leq -c(1, 2, 3, 4)$ y <- c(10,20,30,40)

Put rows together

example\_matrix <-  $rbind(c(1, 2, 3, 4), c(10, 20, 30, 40))$ ## Row bind example\_matrix

 [,1] [,2] [,3] [,4] [1,] 1 2 3 4 [2,] 10 20 30 40

## **Extracting elements**

example\_matrix

 $\begin{bmatrix} 1,1 \ 1,2 \end{bmatrix}$   $\begin{bmatrix} 2,3 \ 3,4 \end{bmatrix}$   $\begin{bmatrix} 1,4 \ 3,4 \end{bmatrix}$  $\begin{array}{cccc} 1 & 2 & 3 & 4 \\ 10 & 20 & 30 & 40 \end{array}$  $\begin{bmatrix} 1, & 1 \\ 2, & 1 \end{bmatrix}$   $\begin{bmatrix} 1 & 1 \\ 1 & 2 \end{bmatrix}$   $\begin{bmatrix} 2 & 3 \\ 3 & 4 \end{bmatrix}$   $\begin{bmatrix} 4 \\ 4 \end{bmatrix}$ 

example\_matrix[1,] ## Extracts 1st row

#### [1] 1 2 3 4

example\_matrix[,2:3] ## extracts 2nd & 3rd columns

 [,1] [,2]  $\begin{bmatrix} 1, \\ 2 \end{bmatrix}$   $\begin{bmatrix} 2 & 3 \\ 20 & 30 \end{bmatrix}$ [2,] 20 30

example\_matrix[1,4]

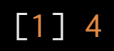

# **Matrix properties**

example\_matrix

 $\begin{bmatrix} 1,1 \ 1,2 \end{bmatrix}$   $\begin{bmatrix} 1,2 \ 2,3 \end{bmatrix}$   $\begin{bmatrix} 1,3 \ 3,4 \end{bmatrix}$  $[1,]$  1 2 3 4 [2,] 10 20 30 40

nrow(example\_matrix) ## Number of rows

[1] 2

ncol(example\_matrix) ## Number of columns

[1] 4

dim(example\_matrix) ## shortcut for above

[1] 2 4

# **Matrix arithmetic**

example\_matrix

 $\begin{bmatrix} 1, 1 \end{bmatrix}$   $\begin{bmatrix} 1, 2 \end{bmatrix}$   $\begin{bmatrix} 1, 3 \end{bmatrix}$   $\begin{bmatrix} 1, 4 \end{bmatrix}$ <br> $\begin{bmatrix} 1 & 2 & 3 & 4 \end{bmatrix}$  $\begin{array}{cccc} 1 & 2 & 3 & 4 \\ 10 & 20 & 30 & 40 \end{array}$  $\begin{bmatrix} 1, & 1 \\ 2, & 1 \end{bmatrix}$   $\begin{bmatrix} 1 & 1 \\ 1 & 2 \end{bmatrix}$   $\begin{bmatrix} 2 & 3 \\ 3 & 4 \end{bmatrix}$   $\begin{bmatrix} 4 \\ 4 \end{bmatrix}$ 

example\_matrix +  $5$  ## Add 5 to each element

 $[0,1]$   $[0,2]$   $[0,3]$   $[0,4]$ [1,] 6 7 8 9 [2,] 15 25 35 45

example\_matrix  $* 2$  ## Multiply each element by 2

 $\begin{bmatrix} 1,1 & 2 & 1 & 3 & 1 & 4 \ 1,1 & 2 & 4 & 6 & 8 \end{bmatrix}$  $\begin{bmatrix} 1, & 2 & 4 & 6 & 8 \\ 2, & 20 & 40 & 60 & 80 \end{bmatrix}$ [2,] 20 40 60 80

example\_matrix

 $[1,1]$  $[2,2]$  $[3]$  $[1,4]$  $\begin{array}{|c|c|c|c|c|}\n\hline\n1&2&3&4 \\
10&20&30&40\n\end{array}$  $\begin{bmatrix} 1, & 1 \\ 2, & 1 \end{bmatrix}$   $\begin{bmatrix} 1 & 1 \\ 1 & 2 \end{bmatrix}$   $\begin{bmatrix} 2 & 3 \\ 3 & 4 \end{bmatrix}$   $\begin{bmatrix} 2 \\ 4 \end{bmatrix}$ 

example\_matrix2 <- rbind(3:6, 9:12) example\_matrix2

 $\boxed{1}$  $\boxed{1}$  $\boxed{1}$ ,  $\boxed{2}$  $\boxed{1}$ ,  $\boxed{3}$  $\boxed{1}$ ,  $\boxed{4}$  $\boxed{1}$  $\begin{bmatrix} 1, \\ 2, \end{bmatrix}$  3 4 5 6<br> $\begin{bmatrix} 2, \\ 9 \end{bmatrix}$  9 10 11 12  $11$  12

example\_matrix + example\_matrix2

 $\begin{bmatrix} 1,1 & 2 & 0 & 0 & 0 \\ 0,1,1 & 4 & 6 & 8 & 10 \end{bmatrix}$ [1,] 4 6 8 10<br>[2,] 19 30 41 52 [2,] 19 30 41 52

example\_matrix

 $\begin{bmatrix} 1,1 & 1 & 2 & 3 & 4 \\ 1,1 & 1 & 2 & 3 & 4 \\ 2,1 & 10 & 20 & 30 & 40 \end{bmatrix}$  $\begin{array}{cccc} 1 & 2 & 3 & 4 \\ 10 & 20 & 30 & 40 \end{array}$ [2,] 10 20 30 40

example\_matrix2

 $\boxed{1}$  $\boxed{1}$  $\boxed{1}$ ,  $\boxed{2}$  $\boxed{1}$ ,  $\boxed{3}$  $\boxed{1}$ ,  $\boxed{4}$  $\boxed{1}$  $\begin{bmatrix} 1, 1 & 3 & 4 & 5 & 6 \\ 2, 1 & 9 & 10 & 11 & 12 \end{bmatrix}$ [2,] 9 10 11 12

example\_matrix \* example\_matrix2 ## Not matrix multiplication, but element-wise multiplication

 $\begin{bmatrix} 1,1 \end{bmatrix}$   $\begin{bmatrix} 1,2 \end{bmatrix}$   $\begin{bmatrix} 1,3 \end{bmatrix}$   $\begin{bmatrix} 1,4 \end{bmatrix}$ <br> $\begin{bmatrix} 1,1 \end{bmatrix}$   $\begin{bmatrix} 3 & 8 & 15 & 24 \end{bmatrix}$ [1,] 3 8 15 24<br>[2,] 90 200 330 480 [2,] 90 200 330 480

rbind(example\_matrix, example\_matrix2)

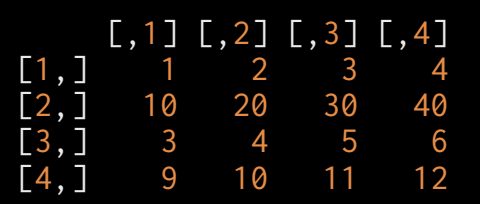

cbind(example\_matrix, example\_matrix2)

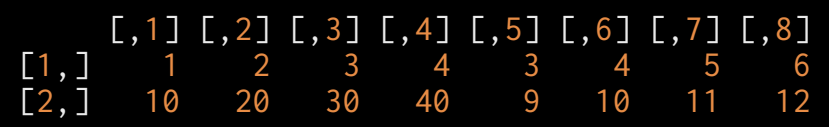

dim(example\_matrix2)

#### [1] 2 4

t(example\_matrix2) ## Transpose of a matrix

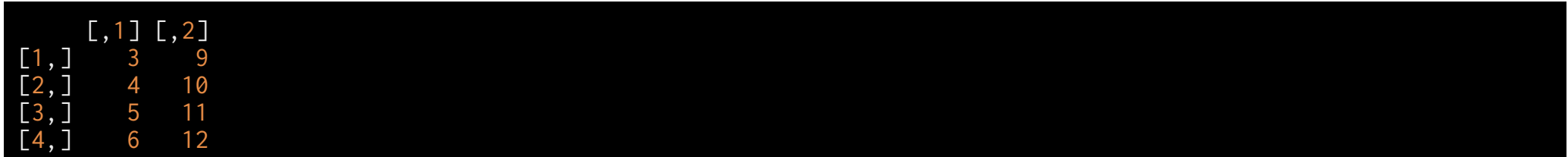

example\_matrix %\*% t(example\_matrix2) ## Matrix multiplication

 $\begin{bmatrix} 1,1 & 1 \\ 50 & 110 \end{bmatrix}$ [1,] 50 110 [2,] 500 1100

## **Lists**

Lists are collections of arbitrary objects in R

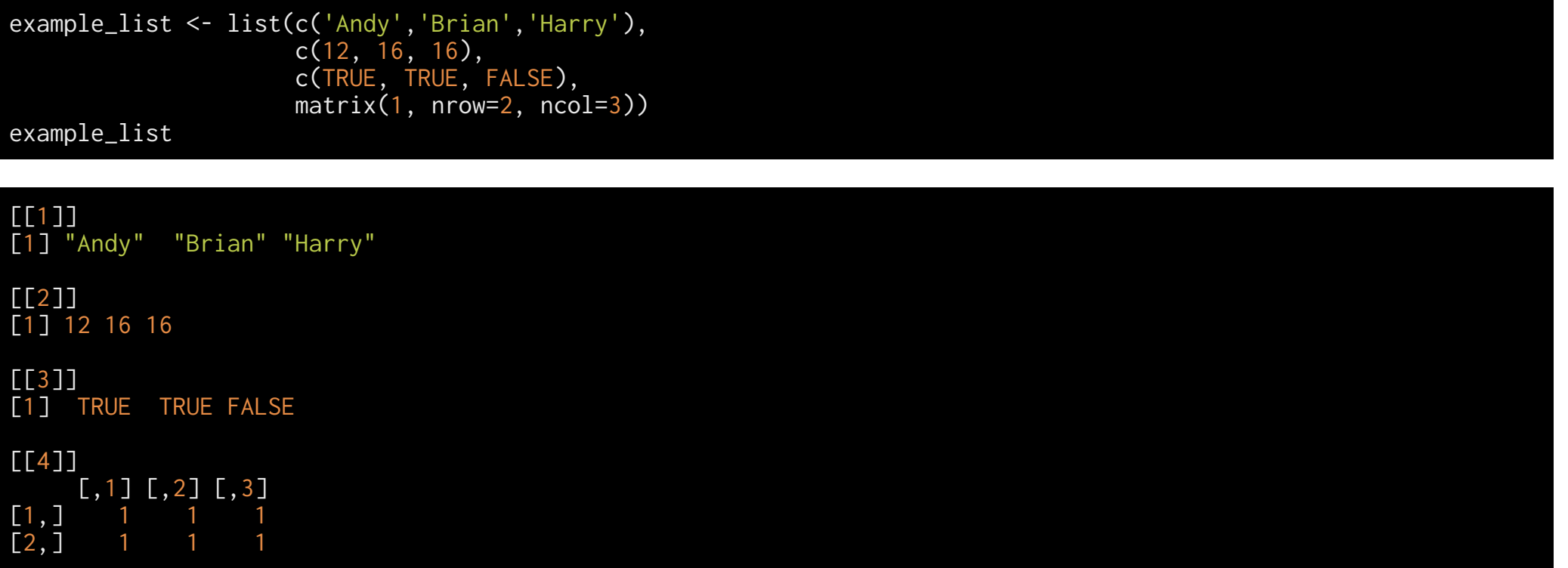

# **Extracting elements from lists**

example\_list[[3]]

[1] TRUE TRUE FALSE

example\_list[1:2]

[[1]] [1] "Andy" "Brian" "Harry"

[[2]] [1] 12 16 16

# **Extracting elements from lists**

example\_list[[4]]

 [,1] [,2] [,3]  $[1,]$  1 1 1  $[2, ] 1 1 1 1$ 

class(example\_list[[4]])

[1] "matrix" "array"

example\_list[[4]][1,]

#### [1] 1 1 1

## **Named lists**

```
example_named_list <- list('Names' = c('Andy','Brian','Harry'), 
"YearsOfEducation" = c(12, 16, 16),
 "Married" = c(TRUE, TRUE, FALSE), 
'something' = matrix(1, nrow=2, ncol=3))
```

```
example_named_list[['Names']]
```
[1] "Andy" "Brian" "Harry"

example\_named\_list\$Names

[1] "Andy" "Brian" "Harry"

example\_named\_list\$Names[3]

#### [1] "Harry"

## **Back to a Data Frame**

A data.frame object is a **named list** where each element is of the same length

You can use both *matrix* and *list* functions to operate on data.frame objects!!

#### head(data\_spine)

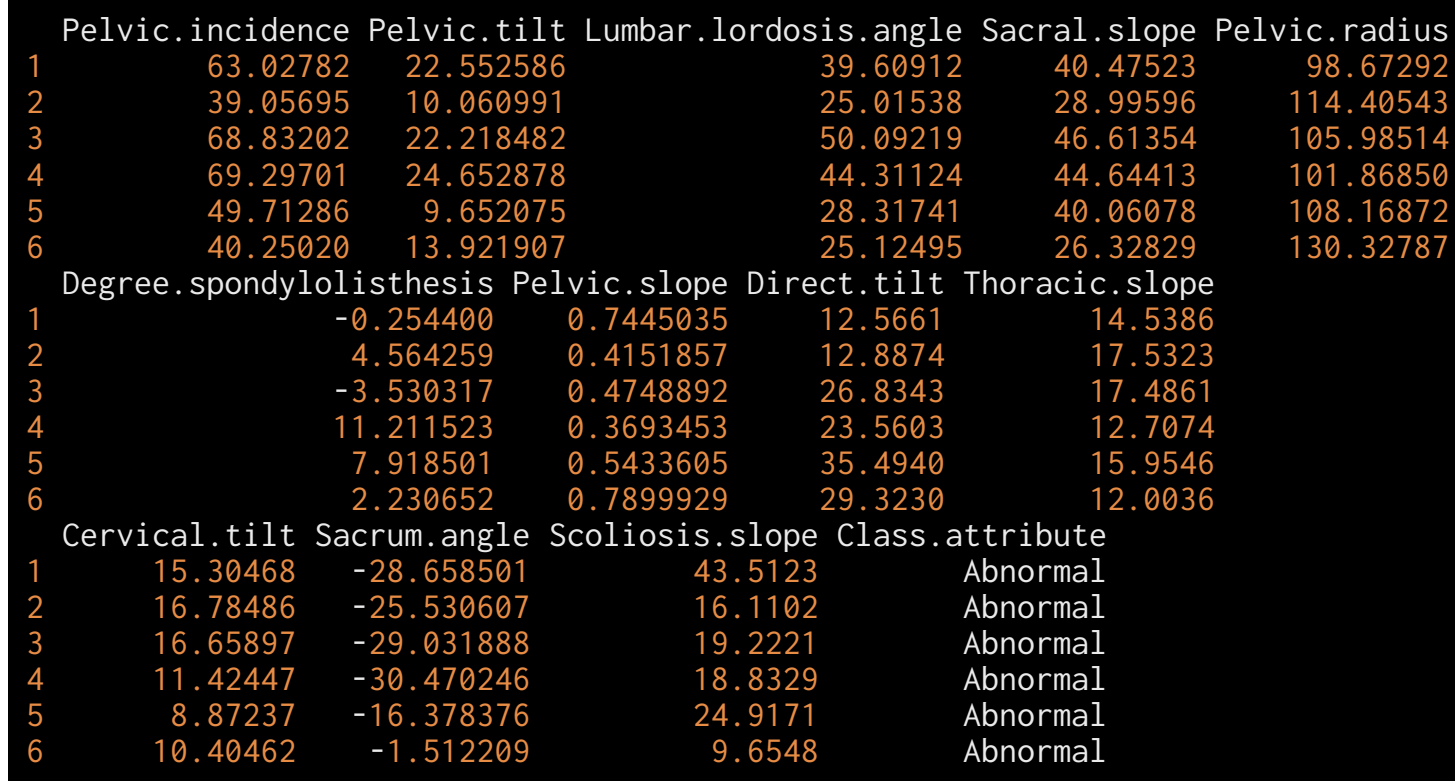

dim(data\_spine)

[1] 310 13

nrow(data\_spine)

[1] 310

data\_spine\_small <- data\_spine[1:4,] ## Matrix operation

data\_spine\_small[,2] ## Matrix extraction by position

[1] 22.55259 10.06099 22.21848 24.65288

data\_spine\_small[[2]] ## List extraction by position

[1] 22.55259 10.06099 22.21848 24.65288

data\_spine\_small[['Pelvic.tilt']] ## Named list extraction

[1] 22.55259 10.06099 22.21848 24.65288

data\_spine\_small[,'Pelvic.tilt'] ## Data frame named column extraction

[1] 22.55259 10.06099 22.21848 24.65288

data\_spine\_small\$Pelvic.tilt ## Dollar sign extraction

[1] 22.55259 10.06099 22.21848 24.65288

My preference is for

- 1. *data frame named column extraction* data\_spine\_small[,'Pelvic.tilt'],
- 2. *named list extraction* data\_spine\_small[['Pelvic.tilt']]
- 3. *Dollar-based extraction* data\_spine\_small\$Pelvic.tilt

#### names(data\_spine\_small)

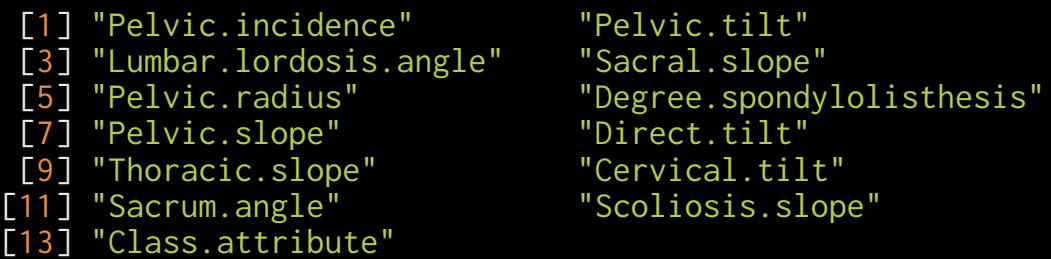

"Pelvic.tilt" "Sacral.slope" "Cervical.tilt" "Scoliosis.slope"

#### data\_spine\_small[,c('Pelvic.tilt', 'Pelvic.slope','Class.attribute')]

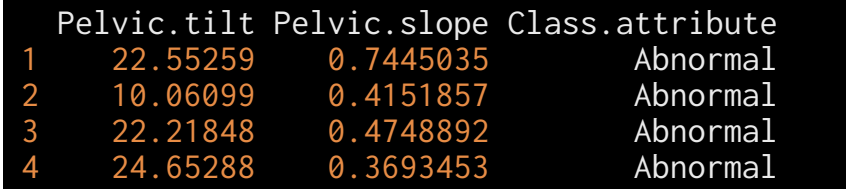